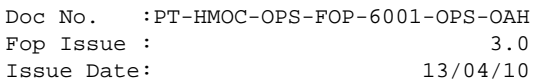

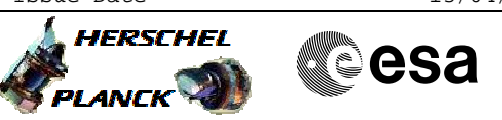

## **Procedure Summary**

### **Objectives**

<span id="page-0-0"></span>This procedure describes the steps needed to write, dump and check the selected Absolute addresses of the Safe Guard Memory, S<sub>GM</sub>

A priori there is no need to write to SGM. Nevertheless this procedure can be used on a case-by-case basis for possible contingencies requiring to write to SGM.

# **Summary of Constraints**

#### SGM is:

- # loaded through TC(6,2);  $\#$  dumped through TC(6,5);
- $#$  checked through  $TC(6,9)$ .

Read/Write operations in SGM are performed in tight sequence and ruled by a dedicated semaphore. No other particular precautions need to be taken. The logical addresses are to be used with TCs, the 16 MSBs being the MemoryID and the 16 LSBs the Start Address (32 bits aligned). All accesses to SGM memory must be 32-bit transfers, aligned to 32-bit boundaries.

These TCs will be delayed when there is an ongoing: - TC(6,2) Load Memory - TC(6,5) Dump Memory - TC(6,9) Check Memory  $-TC(8, 4, 1, 1)$  Copy Memory

# **Spacecraft Configuration**

**Start of Procedure**

n/a

**End of Procedure**

n/a

### **Reference File(s)**

**Input Command Sequences**

**Output Command Sequences**

HRD3014B HRD3014C HRD3014D

## **Referenced Displays**

**ANDs GRDs SLDs**

(None)

**Configuration Control Information**

 SGM maintenance File: H\_CRP\_DHS\_3014.xls Author: cmevi-hp

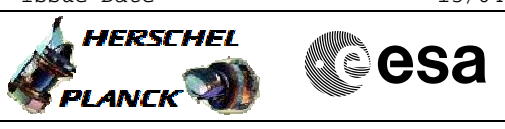

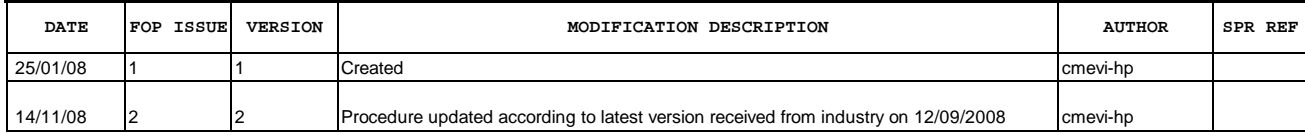

 SGM maintenance File: H\_CRP\_DHS\_3014.xls Author: cmevi-hp

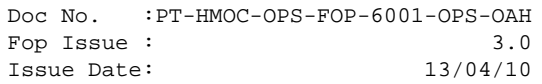

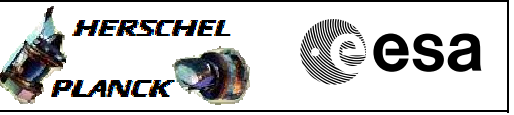

**Procedure Flowchart Overview**

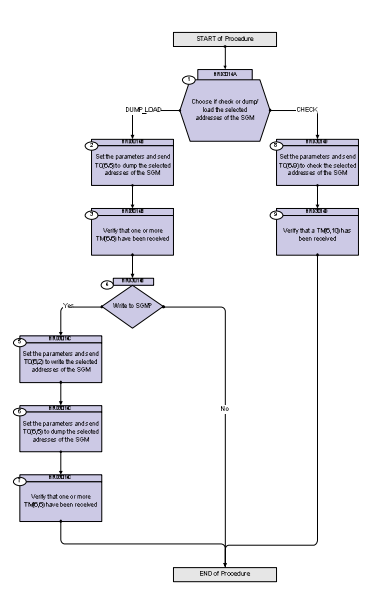

Doc No. : PT-HMOC-OPS-FOP-6001-OPS-OAH<br>Fop Issue :  $3.0$ Fop Issue : 3.0<br>
Issue Date: 3/04/10 Issue Date:

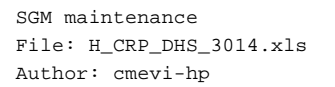

1.1 DUMP\_LOAD

1.2 CHECK

TimeTag Type:

of the SGM

TimeTag Type:

**Step** 

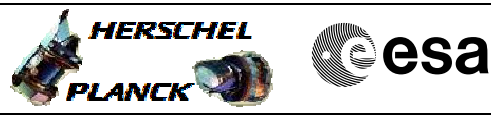

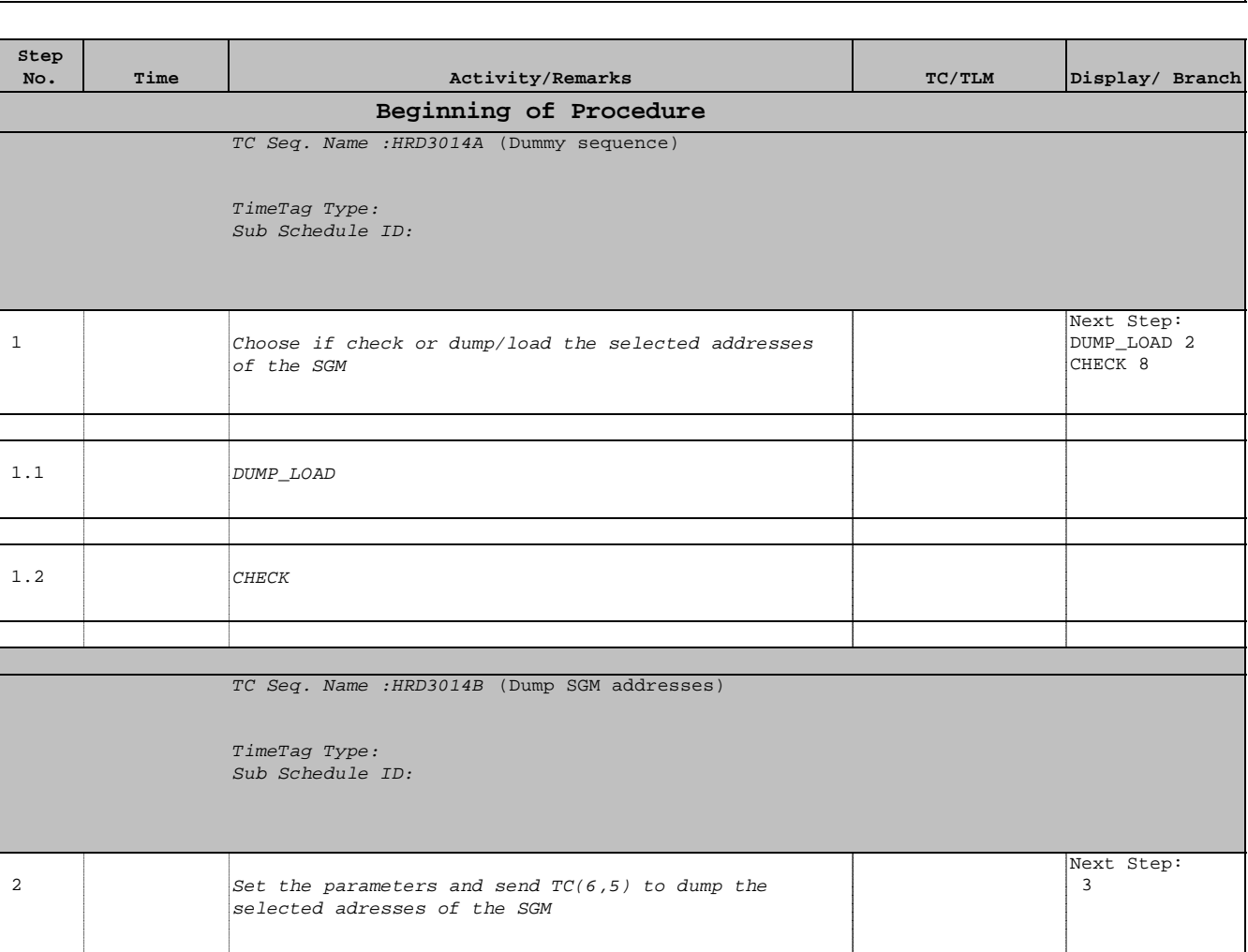

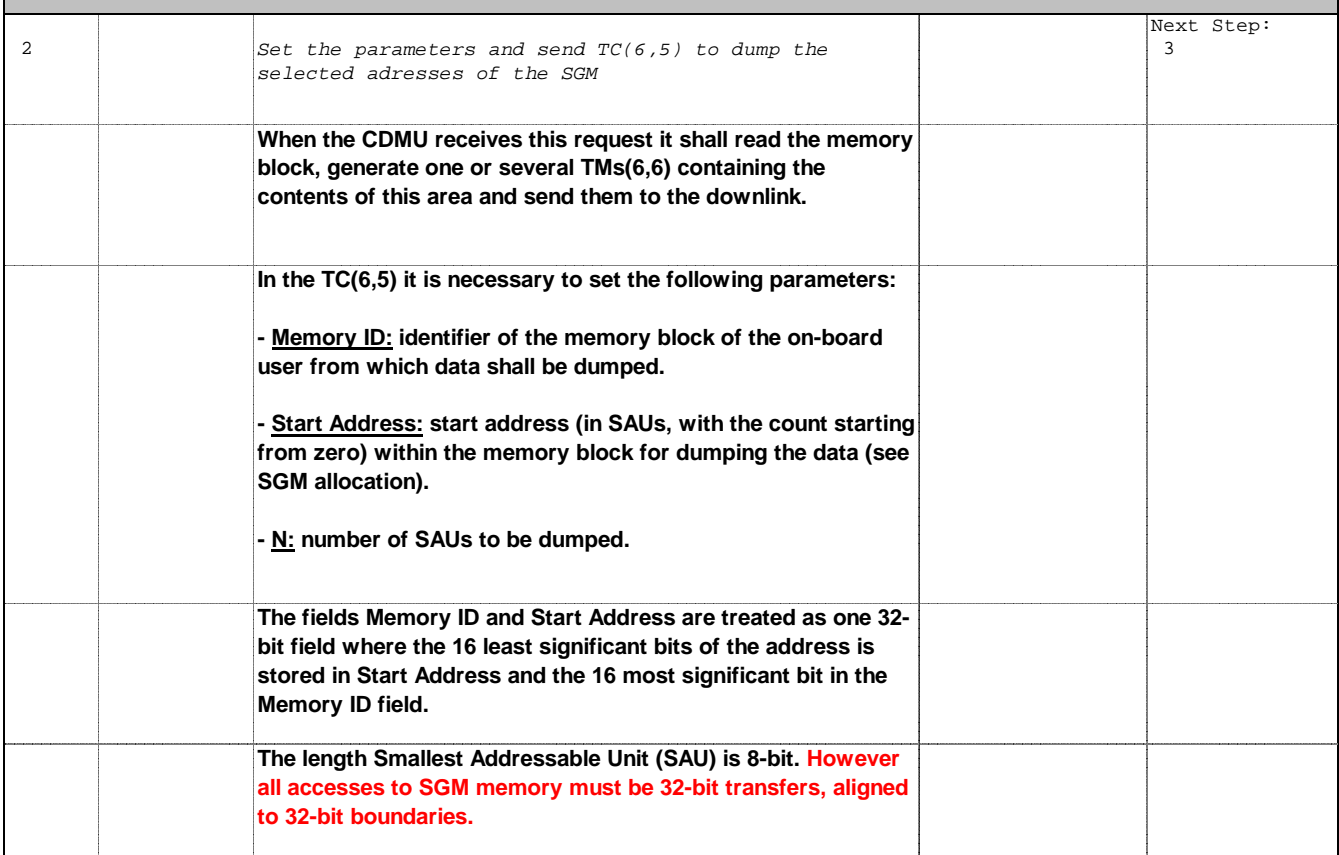

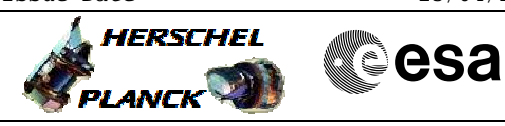

 SGM maintenance File: H\_CRP\_DHS\_3014.xls Author: cmevi-hp

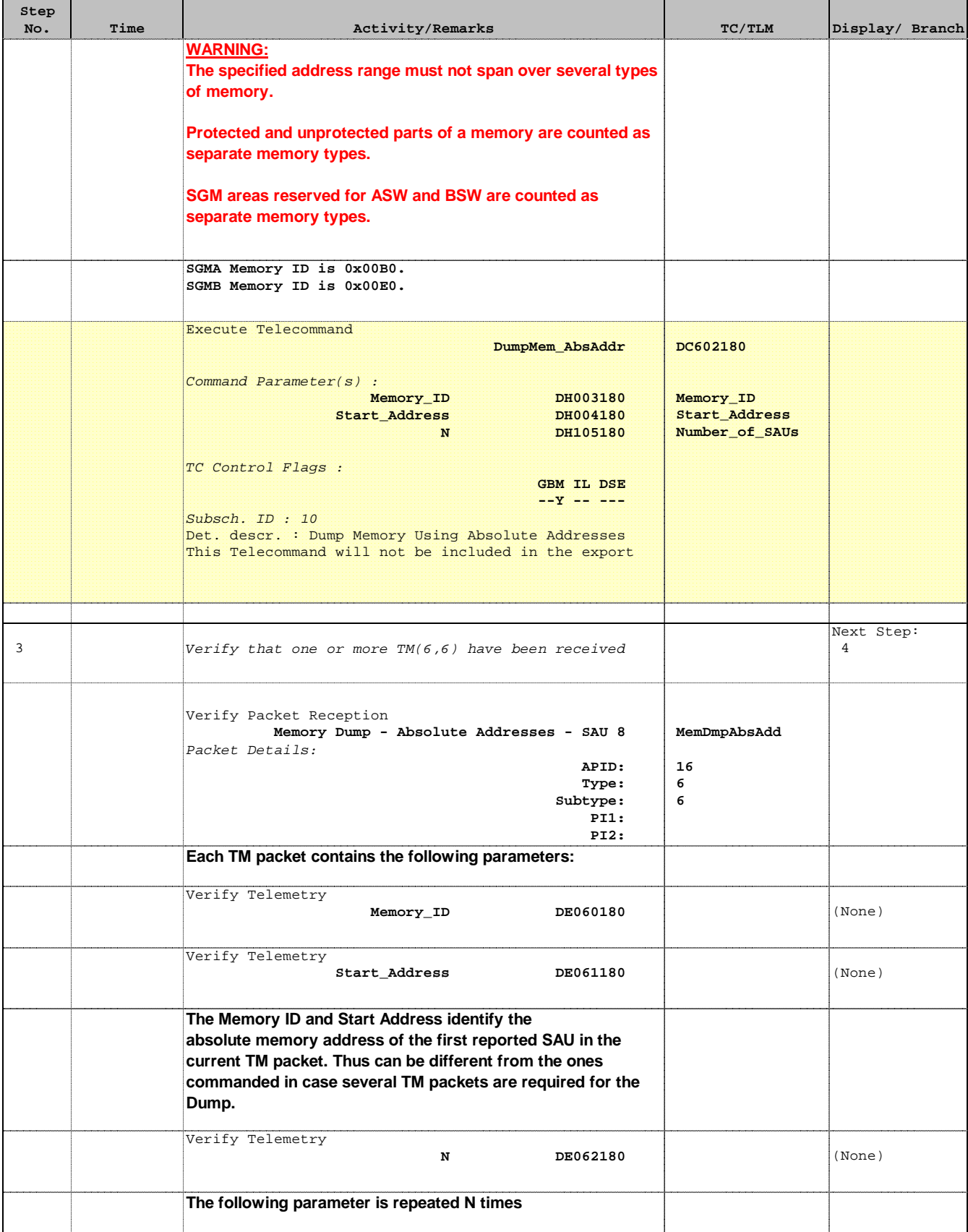

 SGM maintenance File: H\_CRP\_DHS\_3014.xls Author: cmevi-hp

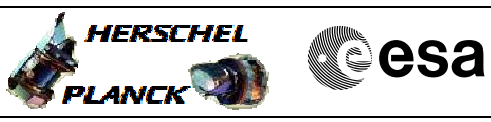

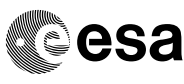

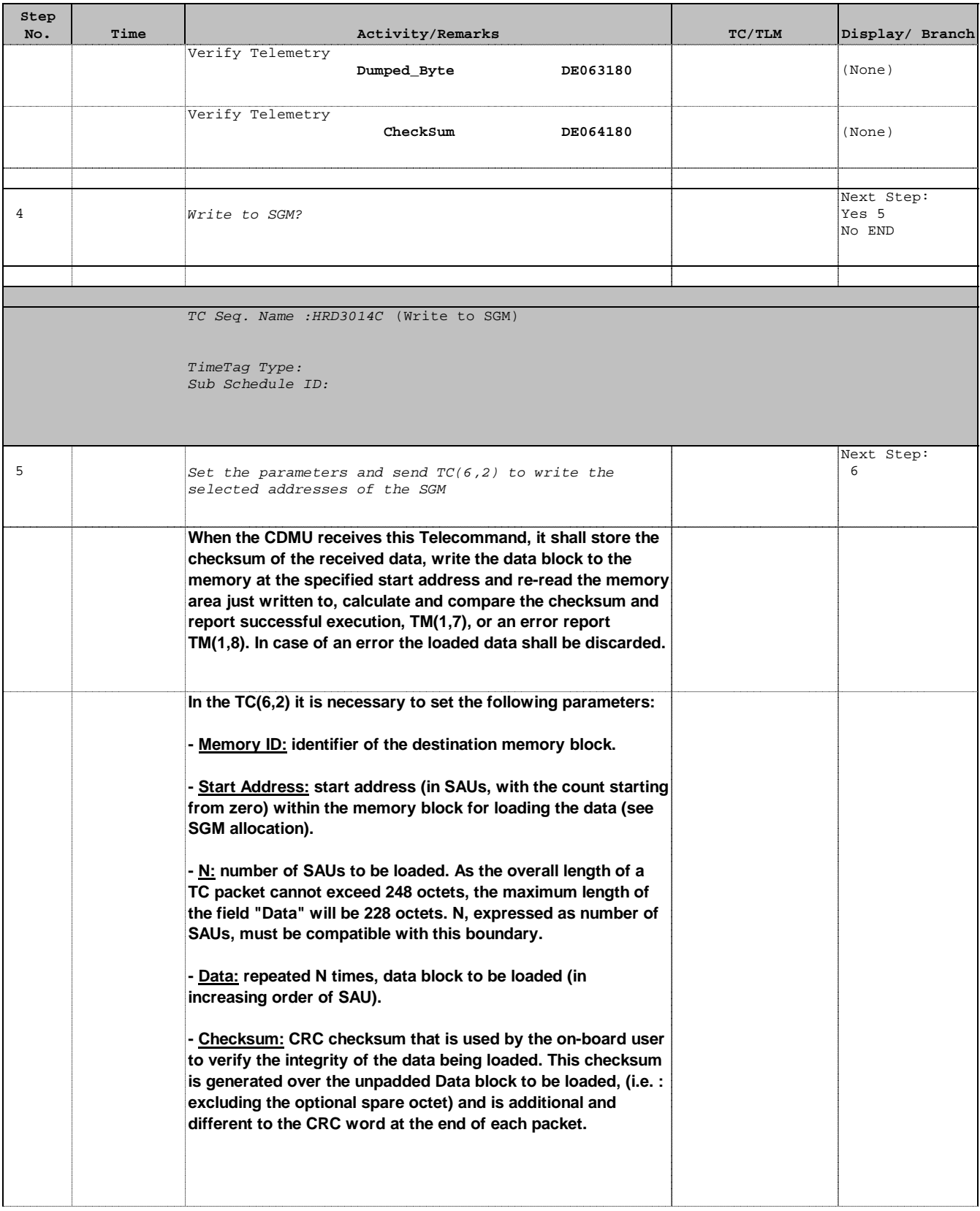

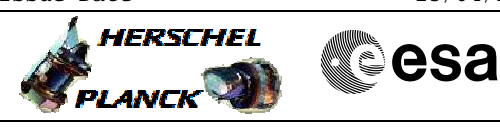

 SGM maintenance File: H\_CRP\_DHS\_3014.xls Author: cmevi-hp

'n

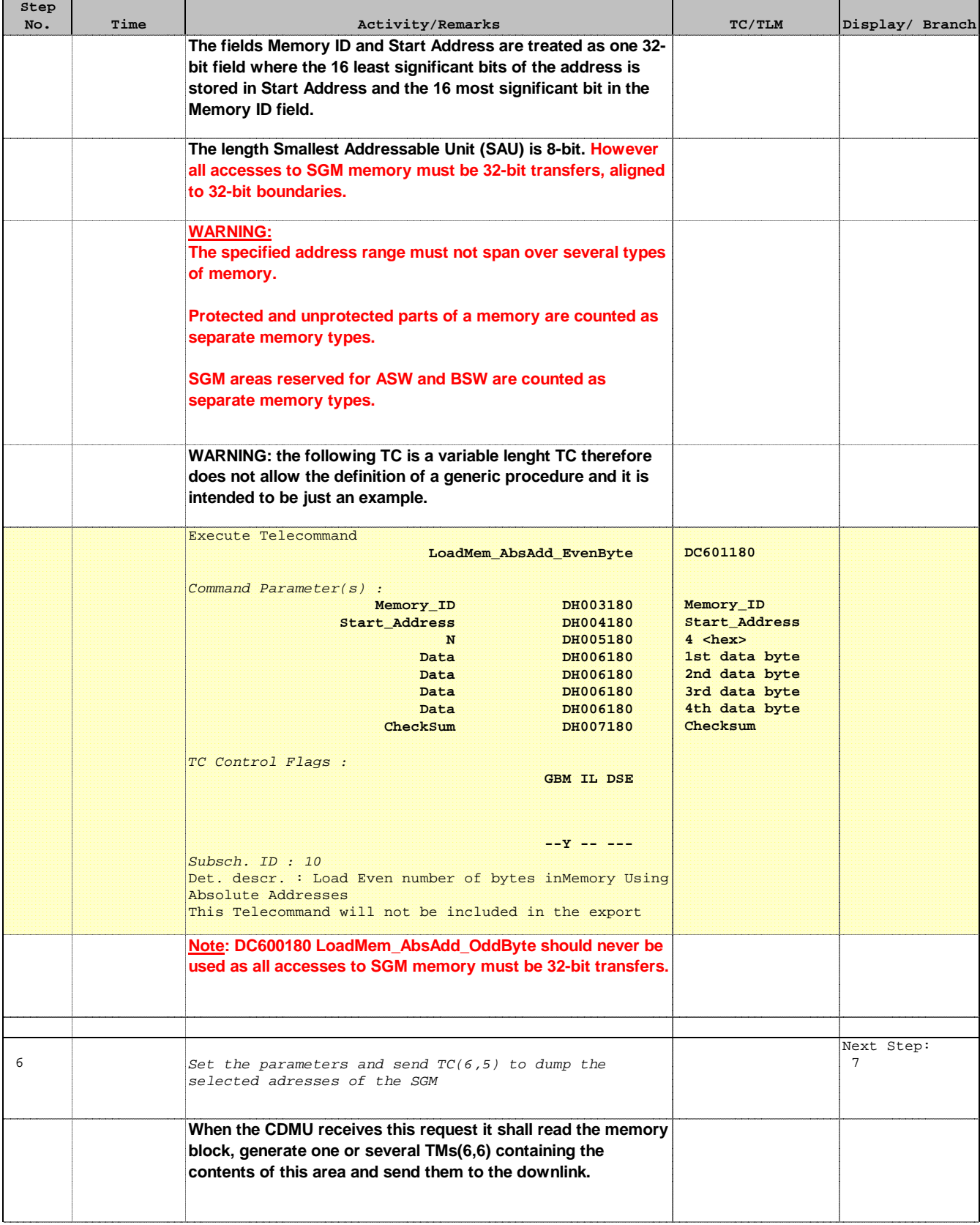

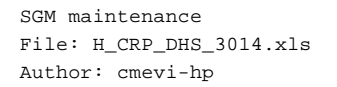

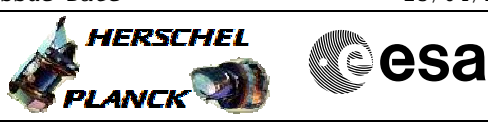

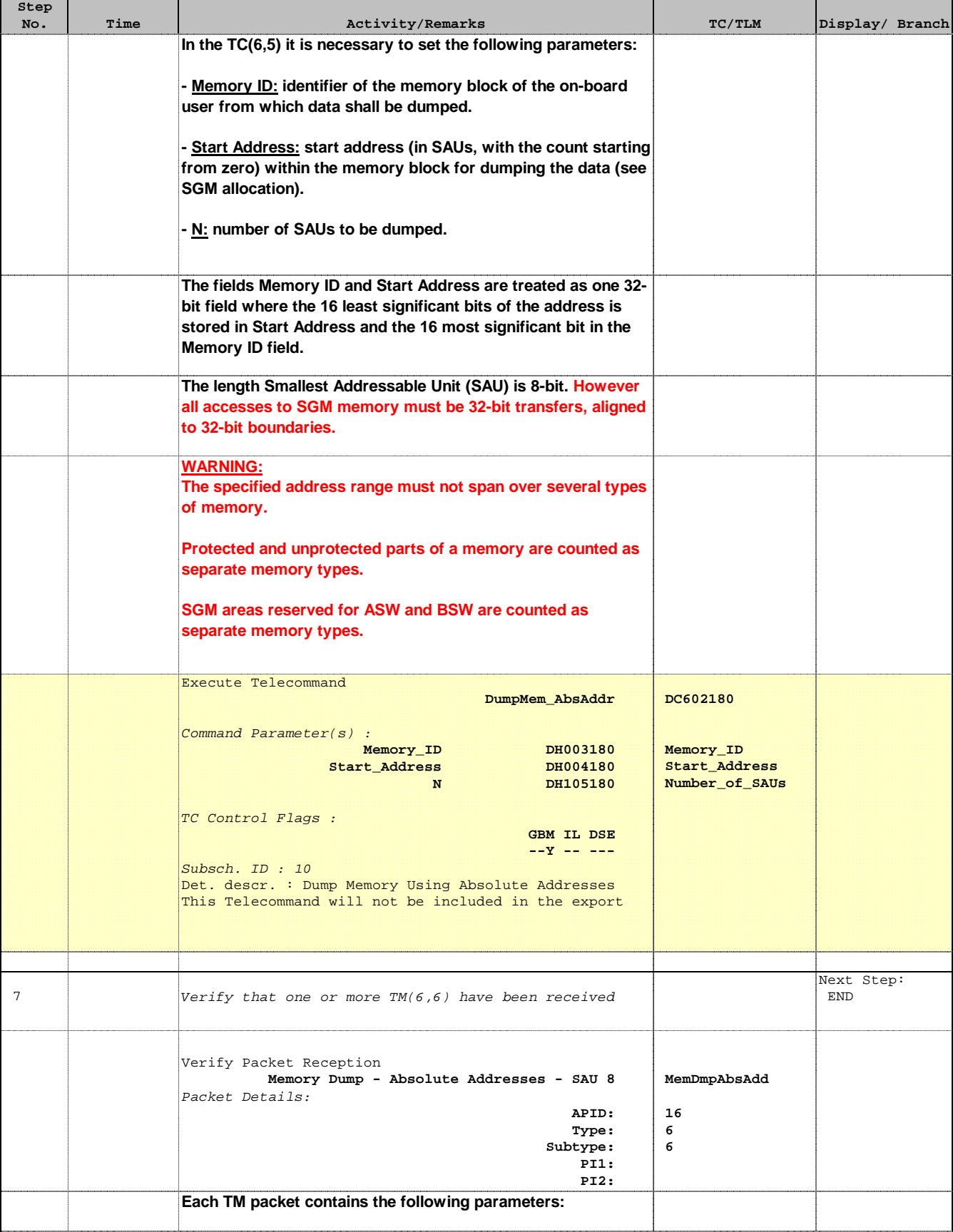

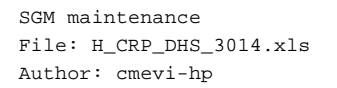

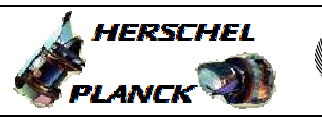

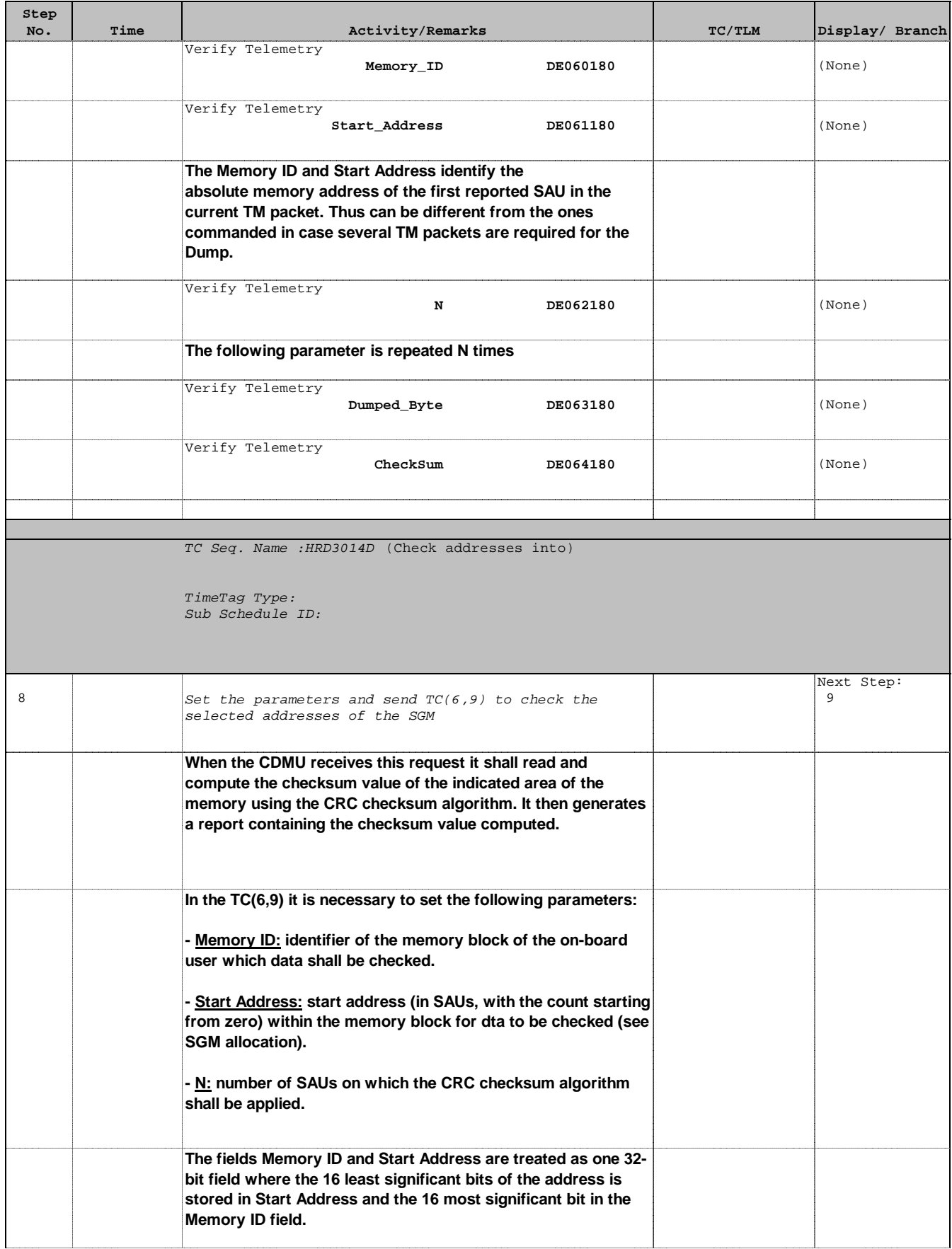

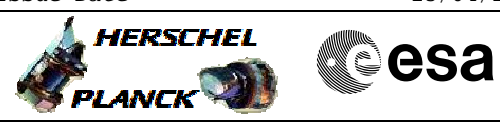

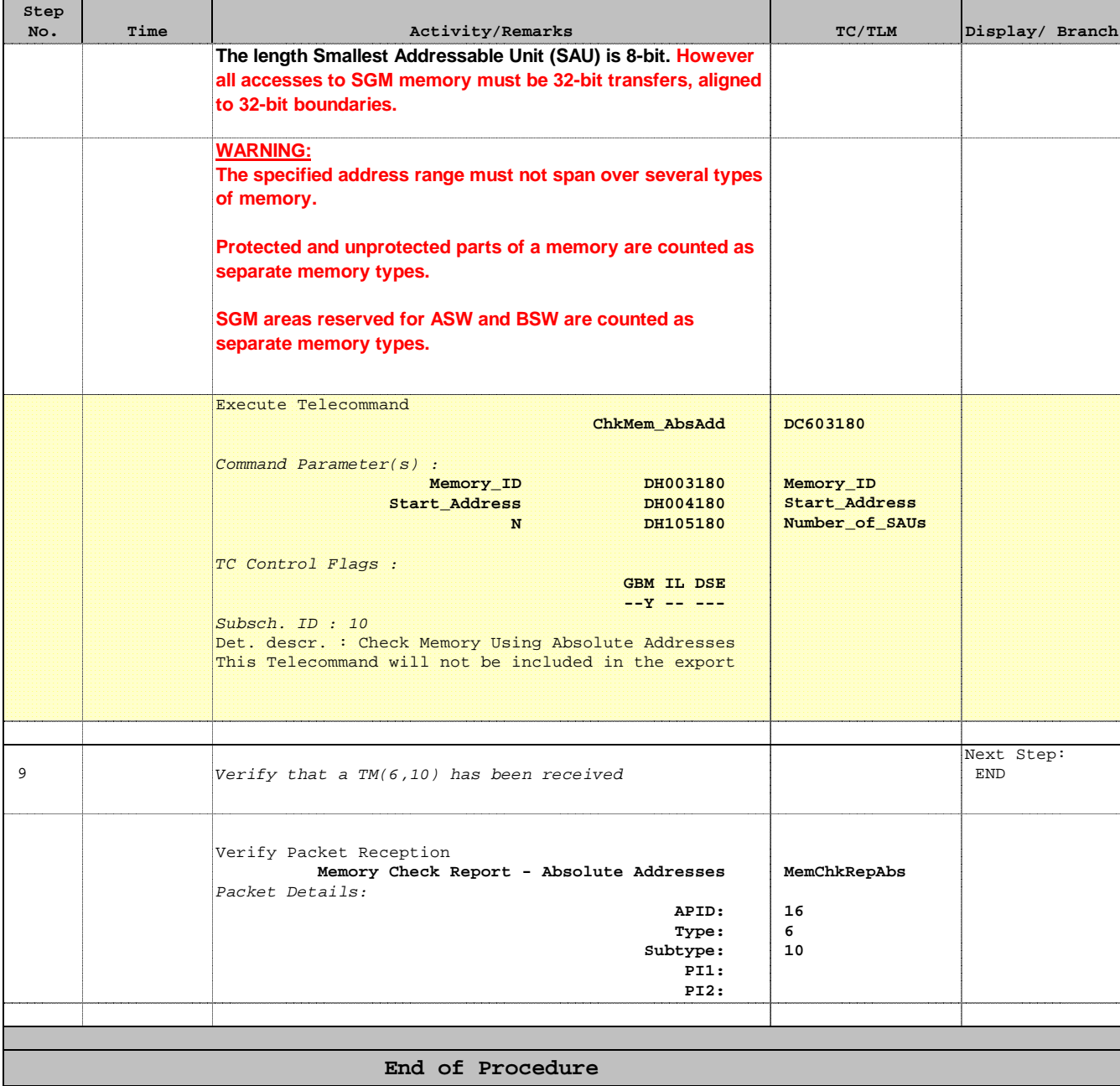